## **Syllabus**

# Introduction to iOS Mobile App Development

#### **Course Overview**

This one-semester course is intended for you to familiarize yourself with the knowledge and skills required for a career in iOS mobile app development. This course has 12 lessons and 5 Course Activities. Each lesson contains one or more Lesson Activities.

In Introduction to iOS Mobile App Development, you will learn about the history of and upcoming trends in mobile app development. You will explore career options in mobile app development, and describe the skills and training required for mobile app development. You will also describe various platforms for developing iOS mobile apps. Further, you will learn about the iOS development environment. Finally, you will create the user interface of an app and make it interactive in XCode.

Your teacher will grade your work on the Course Activities, and you will grade your work on the Lesson Activities by comparing them with the given sample responses. The Course Activities (submitted to the teacher) and the Lesson Activities (self-checked) are major components of this course. There are other assessment components, namely the mastery test questions that feature along with the lesson and an end-of-semester test. All these tests are a combination of simple multiple-choice questions and technology-enhanced (TE) questions.

#### **Course Goals**

By the end of this course, you will be able to do the following:

- Describe the history of and upcoming trends in mobile app development.
- Describe career options in mobile app development, and describe the skills and training required for mobile app development.
- Describe the types of apps available in the market.
- Describe how to start a mobile app development company.
- Describe various platforms for developing iOS mobile apps.
- Describe the steps to develop a successful mobile app.
- Design an iOS app using design principles.

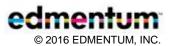

- Explain the iOS development environment.
- Create a new project in Xcode.
- Create a user interface that supports multiple screens.
- Create an interactive app.

#### **General Skills**

To participate in this course, you should be able to do the following:

- complete basic operations with word-processing software, such as Microsoft Word or Google Docs
- complete basic operations with presentation software, such as Microsoft PowerPoint or Google Docs presentation
- perform online research using various search engines and library databases
- communicate through email and participate in discussion boards

For a complete list of general skills that are required for participation in online courses, refer to the Prerequisites section of the Plato Student Orientation document, found at the beginning of this course.

#### **Credit Value**

Introduction to iOS Mobile App Development is a 0.5-credit course.

#### **Course Materials**

- computer with Internet connection and speakers or headphones
- printer
- Microsoft Word or equivalent
- Mac operating system
- Xcode 7.3.1 (running on Mac OS X El Capitan 10.11.6)

## **Course Pacing Guide**

This course description and pacing guide is intended to help you keep on schedule with your work. Note that your course instructor may modify the schedule to meet the specific needs of your class. For Course activities, you can research online.

### Introduction to iOS Mobile App Development

#### **Summary**

In this course, you will describe the history of and upcoming trends in mobile app development. You will explore career options in mobile app development, and describe the skills and training required for mobile app development. You will also describe how to start a mobile app development company. Further, you will describe various platforms for developing iOS mobile apps. Finally, you will create the user interface of an app and make it interactive in Xcode.

| Day              | Activity/ Objective                                                                                                    | Туре                 |
|------------------|----------------------------------------------------------------------------------------------------|----------------------|
| 1 day:           | Syllabus and Plato Student Orientation  Review the Plato Student Orientation and Course Syllabus at the beginning of this course. | Course Orientation   |
| 4 days:<br>2–5   | Mobile App Development–History and Trends  Describe the history of and upcoming trends in mobile app development.                 | Lesson               |
| 4 days:<br>6–9   | Careers and Skills  Explore career options in mobile app development and describe the skills required for mobile app development. | Lesson               |
| 4 days:<br>10–13 | Training  Describe the training required for mobile app development.                                                              | Lesson               |
| 4 days:<br>14–17 | Course Activity 1                                                                                                    | Course Activity      |
| 1 day:<br>18     | Course Discussion 1                                                                                                    | Course<br>Discussion |
| 1 day:<br>19     | Para Jumble                                                                                                    | Game                 |

| Day              | Activity/Objective                                                                       | Туре                 |
|------------------|------------------------------------------------------------------------------------------|----------------------|
| 4 days:<br>20–23 | Types of Apps  Describe the types of apps available in the market.                       | Lesson               |
| 4 days:<br>24–27 | Course Activity 2                                                                        | Course Activity      |
| 4 days:<br>28–31 | Entrepreneurship  Describe how to start a mobile app development company.                | Lesson               |
| 4 days:<br>32–35 | Course Activity 3                                                                        | Course Activity      |
| 1 day:           | Space Jumble                                                                             | Game                 |
| 1 day:           | Course Discussion 2                                                                      | Course<br>Discussion |
| 5 days:<br>38–42 | Platforms for Developing Apps  Explore various platforms for developing iOS mobile apps. | Lesson               |
| 5 days:<br>43–47 | Mobile App Development Steps  Describe the steps to develop a successful mobile app.     | Lesson               |
| 1 day:           | Para Jumble                                                                              | Game                 |
| 1 day:           | Course Discussion 3                                                                      | Course<br>Discussion |
| 5 days:<br>50–54 | Design Guidelines  Design an iOS app using design principles.                            | Lesson               |
| 5 days:<br>55–59 | Course Activity 4                                                                        | Course Activity      |

| Day              | Activity/ Objective                                                                     | Туре                 |
|------------------|-----------------------------------------------------------------------------------------|----------------------|
| 5 days:<br>60–64 | Introduction to iOS  Explore the iOS development environment.                           | Lesson               |
| 1 day:<br>65     | Thwack-A-Mole                                                                           | Game                 |
| 1 day:<br>65     | Course Discussion 4                                                                     | Course<br>Discussion |
| 5 days:<br>67–71 | Creating a New Project Create a new project in Xcode.                                   | Lesson               |
| 5 days:<br>72–76 | Creating a User Interface (UI)  Create a user interface that supports multiple screens. | Lesson               |
| 5 days:<br>77–81 | Making an App Interactive  Create an interactive app.                                   | Lesson               |
| 5 days:<br>82–86 | Course Activity 5                                                                       | Course Activity      |
| 1 day:<br>87     | Course Discussion 5                                                                     | Course<br>Discussion |
| 1 day:<br>88     | Thwack-A-Mole                                                                           | Game                 |
| 1 day:<br>89     | Course Review                                                                           |                      |
| 1 day:<br>90     | End-of-Semester Exam                                                                    | Assessment           |